## Checklista - ändra kostnadsställe

Exempel på ändring av kostnadsställe:

- Namnändring
- Institutionstillhörighet
- Avstämningsnivå

## **1. Före ansökan**

Beslut är fattat och diariefört ☐ Organisationsförändringen är informerad på institutions- och fakultetsnivå │ □

## **2. Ansökan**

Ange på blanketten<sup>[1](#page-0-0)</sup> vilket kostnadsställe ändringen gäller och de uppgifter som ska ändras (t ex kostnadsställebenämning eller institutionstillhörighet), önskat datum för ändring (framtida datum i format ÅÅMM01) samt kontaktuppgifter och underskrift.

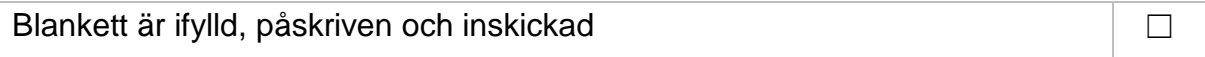

## **3. Efter ansökan**

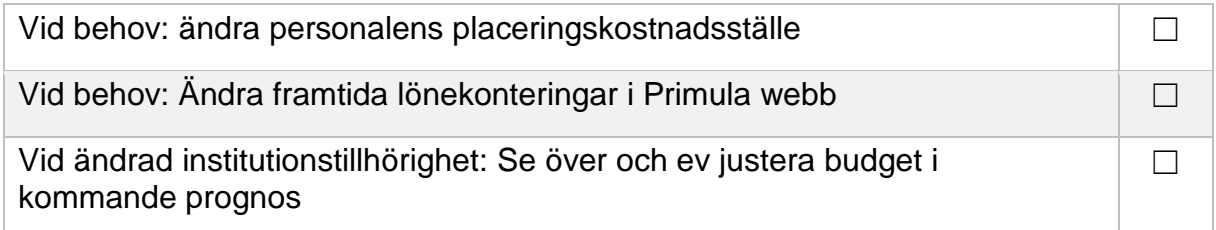

Observera att vid namnändring kommer det efter övergången till SSC Lön för Primula att ta lite längre tid för ändringen att slå igenom.

<span id="page-0-0"></span><sup>1</sup> [http://www.ekonomiwebben.lu.se/for-mitt-arbete/ekonomiadministrativa-handbocker-och](http://www.ekonomiwebben.lu.se/for-mitt-arbete/ekonomiadministrativa-handbocker-och-dokument/blanketter#Kostnadsstallen)[dokument/blanketter#Kostnadsstallen](http://www.ekonomiwebben.lu.se/for-mitt-arbete/ekonomiadministrativa-handbocker-och-dokument/blanketter#Kostnadsstallen)